Subject: Kernel Panic during normal usage Posted by [mmayhew](https://new-forum.openvz.org/index.php?t=usrinfo&id=4122) on Sat, 09 Jan 2010 23:34:52 GMT [View Forum Message](https://new-forum.openvz.org/index.php?t=rview&th=8249&goto=38634#msg_38634) <> [Reply to Message](https://new-forum.openvz.org/index.php?t=post&reply_to=38634)

I'm very new to OpenVZ. I installed using the instructions on the site and followed the directions to the letter. The server is in a data center that I don't have access to. It's froze twice and the engineer's in the data center say it's a kernel panic although nothing is in /var/log/messages

I mainly want to make sure I'm using the right kernel

[root@carl log]# rpm -qa | egrep 'ovz|vzctl' vzctl-lib-3.0.23-1 vzctl-3.0.23-1 vzctl-lib-3.0.23-1 ovzkernel-2.6.18-164.2.1.el5.028stab066.10

[root@carl log]# uname -a Linux carl.chainhost.com 2.6.18-164.2.1.el5.028stab066.10 #1 SMP Sat Dec 12 18:52:53 MSK 2009 x86\_64 x86\_64 x86\_64 GNU/Linux

[root@carl log]# cat /proc/vz/version 028stab066.10

This server is running a Core2Quad processor, 8GB of RAM and software RAID 1.

The OS is CentOS 5.4 64-bit (x86\_64)

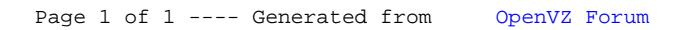